DataPreprocessor Example

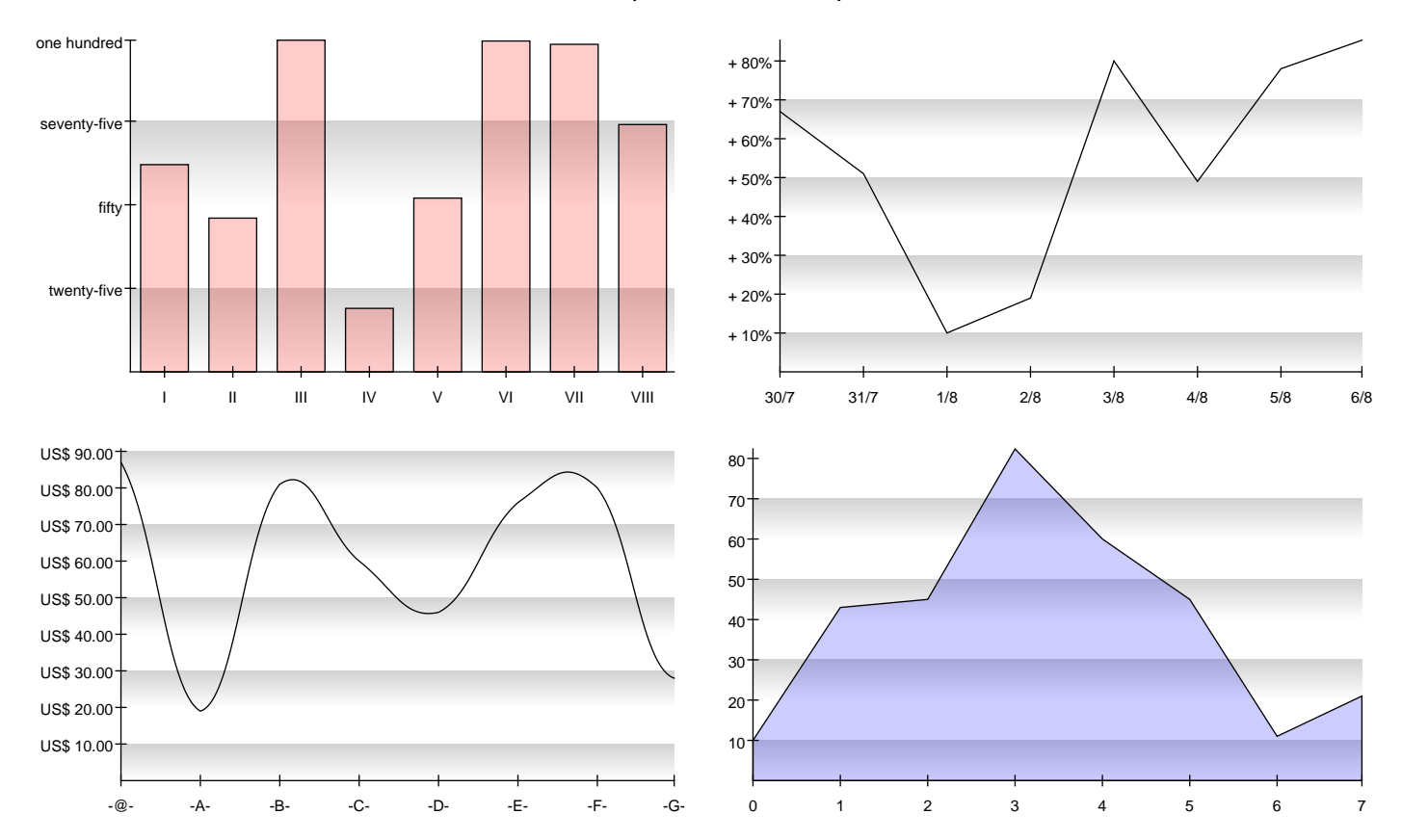